# **1xbet saque via pix**

- 1. 1xbet saque via pix
- 2. 1xbet saque via pix :estrela bet com login
- 3. 1xbet saque via pix :winspark casino

# **1xbet saque via pix**

Resumo:

**1xbet saque via pix : Descubra a adrenalina das apostas em caeng.com.br! Registre-se hoje e desbloqueie vantagens emocionantes com nosso bônus de boas-vindas!**  contente:

# **1xbet saque via pix**

O mundo das apostas esportivas tem crescido exponencialmente nos últimos anos, e com isso, a procura por aplicativos que possibilitem a realização de apostas de forma fácil e segura também aumentou. Um dos aplicativos que vem se destacando nesse cenário é o 1xbet, que oferece uma ampla variedade de esportes e eventos para que você possa realizar suas apostas.

Neste artigo, você descobrirá como utilizar o aplicativo 1xbet para realizar suas apostas esportivas de forma fácil e segura. Além disso, veremos algumas dicas para aumentar suas chances de sucesso nas suas apostas.

### **1xbet saque via pix**

Antes de começarmos, é importante destacar que o aplicativo 1xbet está disponível para download em dispositivos móveis com sistemas operacionais iOS e Android. Para fazer o download do aplicativo, basta acessar a loja de aplicativos do seu dispositivo móvel e procurar por "1xbet".

Após encontrar o aplicativo, basta clicar no botão "instalar" e aguardar a conclusão do processo. É importante ressaltar que, antes de instalar o aplicativo, você deve conferir se o seu dispositivo possui as versões mínimas suportadas do sistema operacional. No caso do iOS, a versão mínima suportada é a 9.0, enquanto que no Android, a versão mínima suportada é a 4.1.

### **Cadastro e verificação de conta no aplicativo 1xbet**

Após instalar o aplicativo 1xbet, é necessário se cadastrar e verificar 1xbet saque via pix conta para poder realizar suas apostas. O processo de cadastro é bastante simples e rápido, basta acessar o aplicativo e clicar no botão "registrar". Em seguida, você será redirecionado para a tela de cadastro, onde será solicitado que você preencha algumas informações pessoais, como nome, endereço de e-mail e número de telefone.

Após preencher todas as informações, é necessário marcar a caixa de consentimento com relação às regras e políticas de privacidade do aplicativo. Em seguida, basta clicar no botão "registrar" para concluir o processo de cadastro.

Após concluir o cadastro, é necessário verificar 1xbet saque via pix conta para poder realizar suas apostas. Para isso, basta acessar a seção "perfil" do aplicativo e clicar no botão "verificar conta". Em seguida, será solicitado que você envie uma cópia de um documento de identidade, como um passaporte ou carteira de identidade, para que a equipe do aplicativo possa verificar 1xbet saque

via pix identidade.

### **Realizando suas apostas no aplicativo 1xbet**

Após verificar 1xbet saque via pix conta, é hora de realizar suas apostas no aplicativo 1xbet. Para isso, basta acessar a seção "esportes" do aplicativo e escolher o esporte e o evento desejado. Em seguida, basta escolher o tipo de aposta desejado e informar o valor da aposta.

Antes de confirmar a 1xbet saque via pix aposta, é importante verificar

[casas de apostas palpites](https://www.dimen.com.br/casas-de-apostas-palpites-2024-06-30-id-17364.pdf)

# **1xbet saque via pix**

Conheça a promoção "Sexta-feira Feliz" do site 1XBET e garanta um bônus de 100% em 1xbet saque via pix seu depósito de até 100 reais!

### **1xbet saque via pix**

A "Sexta-feira Feliz" é uma promoção do site 1XBET que oferece aos seus jogadores um bônus de 100% em 1xbet saque via pix seu depósito de até 100 reais. Além disso, o serviço ao consumidor está disponível 24 horas por dia, oferecendo suporte e assistência continuamente.

# **Como usar o bônus da Sexta-feira Feliz do 1XBET?**

Para usar o bônus da Sexta-feira Feliz do 1XBET, é necessário seguir algumas etapas:

- 1. Faça 1xbet saque via pix conta no site 1XBET;
- 2. Realize um depósito no valor que desejar até a quantia máxima de 100 reais;
- 3. Após depositar o valor, o bônus de 100% será automaticamente adicionado à 1xbet saque via pix conta;
- 4. E por fim, utilize o bônus nas suas apostas.

# **Regras do bônus Sexta-feira Feliz do 1XBET**

Existem algumas regras para se ter acesso ao bônus:

- O bônus é válido somente uma vez por semana, à sexta-feira;
- O valor máximo do bônus é de 100 reais:
- É necessário fazer o depósito da conta na sexta-feira;
- Para solicitar o retiro, é necessário que as três apostas sejam realizadas em 1xbet saque via pix odds maiores que 1,40.

# **Obtenha mais benefícios com o código promocional 1XBET**

Com o código promocional 1XBET 'LANCEVIP' você pode garantir mais benefícios através do site, receba um bônus de boas-vindas de Até R\$1560 para as suas apostas esportivas.

#### **Resumo**

A "Sexta-feira Feliz" do 1XBET é uma ótima oportunidade para aumentar a 1xbet saque via pix

aposta e obter um benefício adicional com um bônus de 100% em 1xbet saque via pix seu depósito.

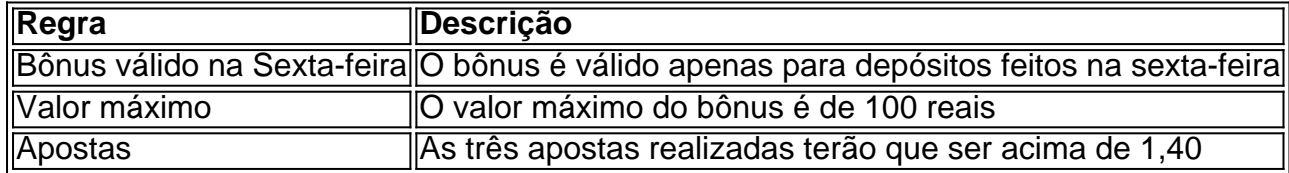

# **Referências**

- [aposta para presidente sportingbet](/aposta-para-presidente-sportingbet-2024-06-30-id-4679.pdf)
- [casino online pokerstars](/casino-online-pokerstars-2024-06-30-id-18273.html)

# **1xbet saque via pix :estrela bet com login**

# **1xbet saque via pix**

No mundo acelerado de hoje, ficou claro que tudo precisa estar ao seu alcance, rapidamente e com a melhor qualidade. Um setor que vem ganhando força nesse cenário é o das plataformas de apostas online, onde um exemplo é a crescente popularidade da **1xBet**

#### **O cenário global para download do 1xBet em 1xbet saque via pix diferentes dispositivos**

Explorando as opções de download do aplicativo 1xBet para Android e iOS pode trazer ótimos benefícios aos seus usuários. Todos nós gostaríamos de realizar apostas de maneira fácil, intuitiva e entretenida e esta plataforma tem tudo isso. Os dispositivos móveis são cada vez mais frequentemente utilizados para apostas desportivas, loterias, jogos de casino ou outras opções disponíveis no [melhores slots bettilt](/melhores-slots-bettilt-2024-06-30-id-35595.html).

#### **1xBet download é mais simples do que parece!**

De acordo com [esporte net apostas online vip](/esporte-net-apostas-online-vip-2024-06-30-id-24818.pdf), os procedimentos são bastante simplificados e compreensíveis. Dessa forma, não haverá vazamento de informações nem confusão sobre o processo. São etapas envolvendo a navegação nas configurações do celular:

- Abra a seção 'Segurança'.
- Navegue até o botão 'Fontes desconhecidas' e ative esta opção.
- Encontre o aplicativo 1xbet que já foi transferido para o seu celular e toque nele.
- Finalize clicando na opção 'Instalar'.

#### **Um velho problema resolvido**

Os usuários que precisam recorrem ao **download 1xbet official mobile apk** para Android encontram-se frustrados com a imensa quantidade de arquivos .apk presentes on-line. Pesquisar por eles não é sen-chao encontrar-se sovra-pelados de arquivos desatualizados ou em 1xbet saque via pix falta. O [city bet365](/city-bet365-2024-06-30-id-19884.html) oficial, por outro lado, é rápido e seguro oferecendo respostas rápidas para tudo que necessitas.

#### **Conclusão: 1xBet download possui benefícios em 1xbet saque via pix múltiplos aspectos**

Até hoje, observamos um cenário em 1xbet saque via pix que as pessoas verficam, baixam, executam instruções fora de horário e na melhor opção de [1xBet App \(apk \)]( 1xbet saque via pix ) como um todo simples e cooncreto. Especialistas concordam que as mudanças revolucionaram essa tendência significativa. Confira algumas vantagens do 1xBet app em 1xbet saque via pix breve.

### **1xbet saque via pix**

### **O que é o 1xBet?**

O 1xBet é uma renomada casa de apostas internacional que oferece apostas esportivas e jogos de cassino online para jogadores de diversos países, incluindo o Brasil. O site de apostas esportivas 1xBet é confiável e possui ampla experiência em 1xbet saque via pix operações online.

#### **O que é o arquivo APK do 1xBet?**

O arquivo APK do 1xBet é o aplicativo que permite que os usuários com dispositivos Android acessem facilmente a plataforma de apostas esportivas do 1xBet em 1xbet saque via pix suas mãos.

#### **Como fazer o download do aplicativo 1xbet para Android (apk)?**

- 1. Acesse o site oficial da 1xBet em 1xbet saque via pix [esporte da sorte net cadastro.](/esporte-da-sorte-net-cadastro-2024-06-30-id-24730.pdf)
- 2. Role até o final da página.
- 3. No menu inferior, clique em 1xbet saque via pix "Aplicativos".
- 4. Clique em 1xbet saque via pix "Android".
- 5. Clique em 1xbet saque via pix "Download" para iniciar.

#### **Como instalar o aplicativo 1xbet apk?**

Após o download do aplicativo 1xBet em 1xbet saque via pix seu dispositivo Android, siga as etapas a seguir:

- 1. Navegue até o local de download do aplicativo e selecione o arquivo.
- 2. Toque em 1xbet saque via pix "Instalar".
- 3. Aguarde até que a instalação seja concluída.
- Toque em 1xbet saque via pix "Abrir" ou encontre a nova aplicação no menu ou na tela 4. inicial do seu dispositivo.

#### **Quais são as vantagens de se utilizar o aplicativo 1xbet?**

- Facilidade de acesso e navegação;
- Transmissões ao vivo de partidas e eventos esportivos;
- Cotações altas e promoções frequentes;
- Apostas em 1xbet saque via pix diferentes esportes, ligas e competições.

#### **Requisitos do aplicativo 1xbet**

Para utilizar o aplicativo 1xbet em 1xbet saque via pix seu dispositivo Android, verifique os seguintes requisitos:

- Versão do Android 4.1 ou superior;
- Espaço livre suficiente (mínimo de 50 MB);
- Conectividade a internet e permissões padrões do dispositivo.

# **1xbet saque via pix :winspark casino**

Las gafas de Meta capturan una {img} cuando dices: "Hey, Meta, take a photo". Una computadora en miniatura que se adhiere a tu camisa, el Ai Pin, traduce idiomas extranjeros a tu idioma materno. Una pantalla de inteligencia artificial cuenta con un asistente virtual al que hablas a través de un micrófono.

El año pasado, OpenAI actualizó su chatbot ChatGPT para que respondiera con palabras habladas, y hace poco, Google presentó Gemini, un sustituto de su asistente de voz en los teléfonos Android.

Las empresas tecnológicas apuestan por un renacimiento de los asistentes de voz, muchos años después de que la mayoría de la gente decidiera que hablar con las computadoras no era tan genial.

Author: caeng.com.br Subject: 1xbet saque via pix Keywords: 1xbet saque via pix Update: 2024/6/30 10:02:26